**CLIL Pre-reading:** Before reading the lecture, try to give a definition of the following terms:

1. Instruction reordering 2. Loop unrolling

**06 Performance optimization** 

# **06.01 Static code optimization**

Static code optimization aims at reducing the execution time of a code segment by applying functionallyequivalent transformations that make the code more suitable to be executed on the target architecture.

The key idea behind static code optimization is to reduce dependencies and conflicts among adjacent instructions that may cause pipeline stalls.

There are two main types of transformations: instruction reordering and loop unrolling. A third type of transformation, called register renaming, is used to increase the degrees of freedom available for instruction reordering. The three transformations will be explained in the following section by means of a simple example simulated by WinDLX.

Static code optimization can be manually performed for teaching purposely, but it is usually performed at compile time.

## **06.02 Example of static code optimization supported by WinDLX**

WindDLX can be used to highlight pipeline stalls, to drive static code optimization, and to evaluate the impact of transformations made to optimize a given code segment. For explanation purposes in this section we assume the following configuration of WinDLX:

FP Add 1 unit with latency 3 Data forwarding enabled

#### **A. Example**

We consider the following algorithm, that adds a constant (inc) to all the elements of an array (vett):

for  $(i=8; i>0; i--)$  $vett[i] = vett[i] + inc;$ 

To execute the algorithm on WinDLX write the following code in a text file called Loop0.s

```
 .global main 
main: 
Loop: 
        LD f0, 0(r1) 
        ADDD f0, f0, f2 
           SD 0(r1), f0<br>SUBI r1, r1, #8
           SUBI r1, r1, #8<br>BNEZ r1, Loop
                  r1, Loop
            trap 0
```
r1 is the register used as loop index, f2 is the double-precision floating point register used to store the constant to be added to the array elements, f0 is the internal register used to load the array element to be incremented.

Notice that r1 and f2 are not initialized. This would be an error in a real-world program, but  $\frac{1}{11}$  is possible in this context since WindLX allows us to manually set the value of the internal registers before starting execution. In particular, r1 needs to be initialized to decimal value 64 in order for the algorithm to visit an array of 8 elements (of 8 bytes each).

Running the algorithm we observe that execution takes 84 clock cycles and that several clock cycles are lost because of stalls and branches.

To solve the same problem of adding a constant to all the elements of an array we can use the following code, which is more general and contains the specification of the data (in main memory) to be used as inputs. The manual initialization of registers in WinDLX is no longer required. Let's call the new algorithm Loop1.s.

```
.data<br>:vett
           .double 4.3, 2.1, 3.3, 5.2, 4.8, 9.3, 2.3, 0.5
n: .word 8<br>inc:
          double 3.2
    .text 
    .global main 
main: 
LW r1, n(r0) ; number of elements
LD f2, inc(r0) ; value of the increment
ADDI r2, r0, vett ; pointer to the first array element array
LD f2, inc(r0)<br>ADDI r2, r0, vett<br>loop:
   LD f0, 0(r2) ; read an element
   ADDD f0, f0, f2 ; increment it<br>SD 0(r2), f0 ; write it bacl
   SD 0(r2), f0 ; write it back in memory<br>ADDI r2, r2, #8 ; move to next element
   ADDI r2, r2, #8 ; move to next element<br>SUBI r1, r1, #1 ; decrement the counte
   SUBI r1, r1, #1 ; decrement the counter<br>BNEZ r1, loop ; jump if not equal zer
                              \frac{1}{2} jump if not equal zero
end: 
    trap 0
```
The code segment corresponds to the following pseudo-code and is executed in 95 clock cycles:

```
for (i=0; i<8; i++)vett[i] = vett[i] + inc;
```
### **A. Instruction reordering**

Now change the code as follows and save  $\frac{1}{10}$  in a new file called Loop2.s. For the sake of conciseness only the main loop is reported, since the remaining rows are unchanged:

```
loop: 
LD f0, 0(r2) ; read an element
ADDD f0, f0, f2 ; increment the element
   SUBI r1, r1, #1 ; decrement the counter <br>
SD 0(r2), f0 ; write it back in memo
   SD 0(r2), f0 ; write it back in memory<br>
ADDI r2, r2, #8 ; move to next element<br>
BNEZ r1, loop ; jump if not equal zero
ADDI r2, r2, #8 ; move to next element
BNEZ r1, loop (b) ; jump if not equal zero
end: 
    trap 0
```
The only change from Loop1.s to Loop2.s is that SUBI instruction that decrements the loop counter has been placed between ADDD and SD. By executing Loop2.s we obtain CPUC=79, which is much lower than 95. In fact, by changing the position of SUBI we obtained a two-fold benefit (separating ADDD from SD and separating SUBI from BNEZ), thus avoiding 2 stall cycles per loop iteration (2x8=16 clock cycles).

This is an example of instruction reordering, that can be further applied by anticipating the increment of r2, which is a pointer to the next element of the array. This is done in Loop3.s:

```
loop: 
   LD f0, 0(r2) ; read an element<br>
ADDI r2, r2, #8 ; move to next element
 ADDI r2, r2, #8 ; move to next element 
ADDD f0, f0, f2 ; increment the element
   ADDD f0, f0, f2 ; increment the element<br>SUBI r1, r1, #1 ; decrement the counter<br>SD -8(r2), f0 ; write it back in memo
SD -8(r2), f0 ; write it back in memory
BNEZ r1, loop (b) ; jump if not equal zero
BNEZ r1, loop<br>end:
    trap 0
```
There are only two changes from Loop2.s to Loop3.s. First, the ADDI instruction that increments the pointer has been placed between LD and ADDD. Second, the SD instruction has been modified adding an offset (-8) to compensate for the anticipated increment of r2.

Execution time reduces to 71 clock cycles, since the increment of r2 is now computed at each iteration in place of a stall cycle. Hence, one clock cycle is saved for each iteration.

### **C. Loop unrolling**

**CLIL While-reading:** Read part C and write a definition of loop unrolling. Then, check whether the definition of loop unrolling you provided prior to reading the lecture was correct.<br>- https://www.correcture.com/correcture/www.com/correcture/www.com/correcture/www.com/correcture/www.com/corre<br>- www.com/correcture.com/correcture/www.com/correcture/www.c

Assume we have a loop to be executed 4 times.

for  $(i=0; i<4; i++)$  $vett[i] = vett[i] + inc;$ 

Loop unrolling consists of unrolling the loop by repeating the loop body as many times as needed:

```
i = 0:vett[i] = vett[i] + inc;i++;vett[i] = vett[i] + inc;i++;vett[i] = vett[i] + inc;i++;vett[i] = vett[i] + inc;
```
Needless to say, this is possible only if we know at compile-time the number of times the loop has to be executed. In assembly, the unrolled loop appears as follows (Loop4.s):

```
element0: 
LD f0, 0(r2) ; read an element
ADDI r2, r2, #8 ; move to next element
ADDD f0, f0, f2 ; increment it
SUBI r1, r1, #1 ; decrement the counter
SD -8(r2), f0 ; write it back in memory
element1:<br>
LD f0, 0(r2)
 LD f0, 0(r2) ; read an element 
                          % move to next element<br>
\vdots increment it
  ADDI r2, r2, #8<br>ADDD f0, f0, f2<br>SUBI r1, r1, #1
 SUBI r1, r1, #1 ; decrement the counter 
 SD -8(r2), f0 ; write it back in memory 
element2:<br>
LD f0, 0(r2)
 LD f0, 0(r2) ; read an element 
 ADDI r2, r2, #8 ; move to next element 
 ADDD f0, f0, f2 ; increment it 
  ADDI r2, r2, #8 ; move to next element<br>
ADDD f0, f0, f2 ; increment it<br>
SUBI r1, r1, #1 ; decrement the counter
    SD -8(r2), f0 ; write it back in memory 
element3: 
 LD f0, 0(r2) ; read an element 
 ADDI r2, r2, #8 ; move to next element 
   ADDD f0, f0, f2 ; increment it<br>
SUBI r1, r1, #1 ; decrement the<br>
SD -8(r2), f0 ; write it back
                          ; decrement the counter
                          ; write it back in memory
end: 
    trap 0
```
If we compare the execution of the Loop3.s (with  $n = 4$ ) and Loop4.s, we find a small advantage (from 39 to 32 clock cycles) due to the removal of all branches. However, further advantages can be achieved by observing that the r1 is not required any more and that r2 doesn't need to be explicitly incremented 4 times. A simpler equivalent implementation is provided by the following code (Loop5.s), which corresponds to

 $vett[0] = vett[0] + inc;$  $vett[1] = vett[1] + inc;$ vett $[2]$  = vett $[2]$  + inc; vett $[3]$  = vett $[3]$  + inc;

```
.data 
vett: .double 4.3, 2.1, 3.3, 5.2
n: .word 4<br>inc: .double
         .double 3.2
    .text 
    .global main 
main: 
LD f2, inc(r0) ; value of the increment
ADDI r2, r0, vett ; pointer to the first array element array
element0:<br>LD f0, 0(r2)LD f0, 0(r2) ; read an element<br>ADDD f0, f0, f2 ; increment it
   ADDD f0, f0, f2<br>SD 0(r2), f0
                         ; write it back in memory
element1:<br>LD f0, 8(r2)LD f0, 8(r2) ; read an element
   ADDD f0, f0, f2<br>SD 8(r2), f0
                         %, increment it<br>
8 write it back in memory
element2:<br>LD
LD f0, 16(r2) ; read an element
ADDD f0, f0, f2 ; increment it
SD 16(r2), f0 ; write it back in memory
element3:<br>LD f0, 24(r2)LD f0, 24(r2) ; read an element
ADDD f0, f0, f2 ; increment it
SD 24(r2), f0 ; write it back in memory
end: 
    trap 0
```
In spite of the great simplification of the code, Loop5.s saves only 1 clock cycle with respect to Loop4.s. This is due to the lack of integer independent instructions to be placed between data-dependent floating point instructions.

However, loop unrolling provides also new opportunities for instruction reordering. In fact, the unrolled replicas of the loop body are usually almost independent from each other, thus enabling instruction reordering.

In the previous code segment (Loop5.s), however, instruction reordering is limited by write-after-write problems caused by the reuse of register f0 to load all elements of the array. Let's rewrite Loop4.s using different registers for the elements of the array (Loop6.s):

```
element0:<br>LD f0, 0(r2)LD f0, 0(r2) ; read an element
ADDD f0, f0, f2 ; incremet it
  SD 0(r2), f0 ; write it back in memory
element1: 
  LD f4, 8(r2) ; read an element<br>ADDD f4, f4, f2 ; incremet it
  ADDD f4, f4, f2
  SD 8(r2), f4 ; write it back in memory
element2: 
  LD f6, 16(r2) ; read an element<br>ADDD f6, f6, f2 ; incremet it
  added f6, f6, f2<br>
SD 16(r2), f6<br>
ement<sup>3</sup>
                         ; write it back in memory
element3: 
 LD f8, 24(r2) ; read an element 
 ADDD f8, f8, f2 ; incremet it 
 SD 24(r2), f8 ; write it back in memory 
end: 
   trap 0
```
Now the replicas of the loop body are completely independent from each other (thanks to **register renaming**) and can be interleaved to reduce the number of data hazards (Loop7.s):

elements:

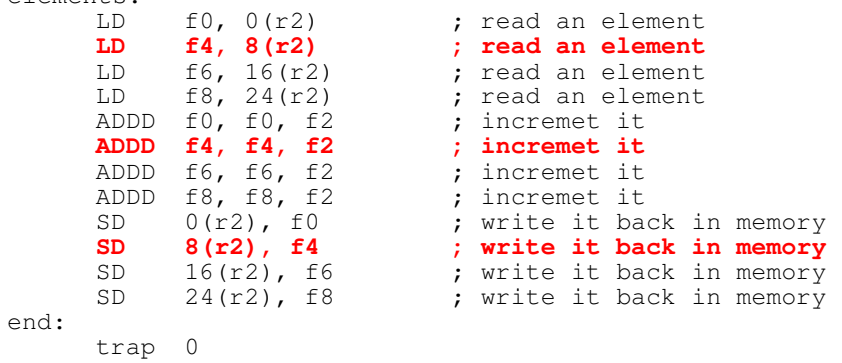

The new code executes in 26 clock cycles. The main residual drawback of the new implementation is the structural hazard caused by the violation of the repetition time of ADDD. To solve the problem a different reordering may be conceived (**students are invited to find such a solution**), or additional FP adders can be added to the architecture. If we change the configuration assuming there are three FP adders, the execution time reduces to 21 clock cycles.

#### **D. Partial loop unrolling**

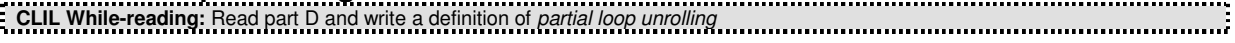

In many cases, the number of iterations of a loop is data dependent and unknown at compile time, making it impossible to completely unroll the loop. The same problem occurs when the number of iterations is too large to fully unroll the loop.

In both cases, partial loop unrolling can be suitably applied. Consider for instance our original loop which spans an array of N=8 elements:

```
for (i=0; i<N; i++)vett[i] = vett[i] + inc;
```
In general, however, any loop can be at least partially unrolled. Assume, for instance, we know that the number of elements (N) is a multiple of 4. In this case we can unroll the loop as foolows:

```
for (i=0; i<N; i+=4) {
 vett[i] = vett[i] + inc;
 vett[i+1] = vett[i+1] + inc;vett[i+2] = vett[i+2] + inc;vett[i+3] = vett[i+3] + inc;}
```
This solution is implemented in Loop8.s (reported below) which executes in 59 clock cycles to be compared with the 71 of version Loop3.s.

```
 .data 
vett: .double 4.3, 2.1, 3.3, 5.2, 4.8, 9.3, 2.3, 0.5 
n: .word 8 
inc: .double 3.2 
  t \approx t .global main 
main:<br>LW
LW r1, n(r0) ; number of elements
LD f2, inc(r0) ; value of the increment
ADDI r2, r0, vett ; pointer to the first array element array
loop:<br>LD
        f0, 0(r2) ; read an element
                        %, move to next element<br>; incremet it
  ADDI r2, r2, #8<br>ADDI f0, f0, f2<br>SUBI r1, r1, #1<br>SD -8(r2), f0
SUBI r1, r1, #1 ; decrement the counter
SD -8(r2), f0 ; write it back in memory
element1:<br>LD f0, 0(r2)LD f0, 0(r2) ; read an element
ADDI r2, r2, #8 ; move to next element
```
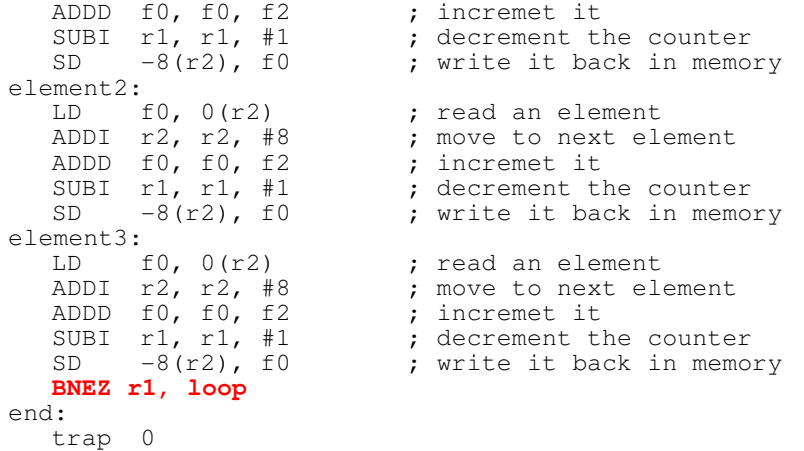

Further improvements can be achieved by reducing the number of increments and decrements within each loop (Loop9.s):

```
loop: 
                              ; read an element<br>; incremet it
   iD f0, 0(r2)<br>ADDD f0, f0, f2<br>SD 0(r2), f0
   SD 0(r2), f0 ; write it back in memory
element1:<br>LD f0, 8(r2); read an element
   ADDD f0, f0, f2<br>SD 8(r2), f0%, incremet it<br>back in memory,
element2: 
LD f0, 16(r2) ; read an element
ADDD f0, f0, f2 ; incremet it
SD 16(r2), f0 ; write it back in memory
element3:<br>LD f0, 24(r2)LD f0, 24(r2) ; read an element<br>ADDD f0, f0, f2 ; incremet it
   ADDD f0, f0, f2<br>SD 24(r2), f0
   SD 24(r2), f0 ; write it back in memory<br>
SUBI r1, r1, #4 ; decrement the counter by<br>
ADDI r2, r2, #32 ; move to next 4 elements
    SUBI r1, r1, #4 ; decrement the counter by 4 
    ADDI r2, r2, #32 ; move to next 4 elements 
    BNEZ r1, loop 
end: 
    trap 0
```
and by reordering the instructions within the loop (Loop10.s):

```
loop: 
   LD f0, 0(r2) ; read an element<br>
LD f4, 8(r2) ; read an element
   LD f4, 8(r2) ; read an element<br>
LD f6, 16(r2) ; read an element<br>
LD f8, 24(r2) ; read an element
   LD f6, 16(r2) ; read an element<br>
LD f8. 24(r2) : read an element
                                  %, read an element<br>%, increment it;<br>%, increment it;
   ADDD f0, f0, f2ADDD f4, f4, f2 ; increment it<br>ADDD f6, f6, f2 ; increment it<br>ADDD f8, f8, f2 ; increment it
ADDD f6, f6, f2 ; increment it
ADDD f8, f8, f2 ; increment it
SD 0(r2), f0 ; write it back in memory
SD 8(r2), f4 ; write it back in memory
                                  ; write it back in memory
                                  ; write it back in memory
SUBI r1, r1, #4 ; decrement the counter by 4
ADDI r2, r2, #32 ; move to next 4 elements
   SD 0(12), 14<br>
SD 16(r2), f6<br>
SD 24(r2), f8<br>
SUBI r1, r1, #4<br>
ADDI r2, r2, #32<br>
BNEZ r1, loop
end: 
    trap 0
```
Version Loop9.s doesn't provide any benefit in terms of CPUC, since the benefits of the removed instructions are masked by pipeline stalls. Loop10.s reduced the execution time to 43 clock cycles (in case of 3 FP units).

Unfortunately, the partial loop unrolling described so far is not general enough. In fact, it fails when the number of elements is not a multiple of 4. To fully generalize the approach we need to adopt the following solution:

```
for (i=0; i<=N-4; i+=4) {
 x[i]=x[i] + s;x[i+1]=x[i+1] + s;x[i+2]=x[i+2] + s;x[i+3] = x[i+3] + s;}
for (j=i; j<N; j++) {
 x[j] = x[j] + s;}
```
Which is implemented in Loop11.s:

```
loop: 
LD f0, 0(r2) ; read an element
LD f4, 8(r2) ; read an element
LD f6, 16(r2) ; read an element
  LD f4, 8(r2) ; read an element<br>
LD f6, 16(r2) ; read an element<br>
LD f8, 24(r2) ; read an element<br>
ADDD f0, f0, f2 ; increment it
  ADDD f0, f0, f2 ; increment it<br>ADDD f4, f4, f2 ; increment it
ADDD f4, f4, f2 ; increment it
ADDD f6, f6, f2 ; increment it
ADDD f8, f8, f2 ; increment it
SD 0(r2), f0 ; write it back in memory
SD 8(r2), f4 ; write it back in memory
SD 16(r2), f6 ; write it back in memory
SD 24(r2), f8 ; write it back in memory
SUBI r1, r1, #4 ; decrement the counter by 4
ADDI r2, r2, #32 ; move to next 4 elements
   SGEI r3, r1, #4 ; check if r1 >= 4 and set flag r3
 BNEZ r3, loop ; if it is (r3=1) stay in the loop
  SGEI r3, r1, #4 ; check if r1 >= 4 and set flag<br>
BNEZ r3, loop ; if it is (r3=1) stay in the lo<br>
BEQZ r1, end ; if no more elements go to end
loop1: 
          LD f0, 0(r2) 
    SUBI r1, r1, #1 
   ADDD f0, f0, f2 
 ADDI r2, r2, #8 
    SD -8(r2), f0 
   BNEZ r1, loop1 
end:
```
trap 0

Loop11.s takes 48 clock cycles to execute when n=8, but it works properly also for n=9 or for any other value of n. Notice that for n=7 it is less efficient than for n=8, taking 51 rather than 48 clock cycles!

**CLIL After reading:** After reading the whole lecture, look at the **reference devices** (personal pronouns, demonstratives, etc.) highlighted in the text and find the word/words they refer to. For example:  $\frac{1}{2}$  "Now change the code as follows and save  $\frac{a}{b}$  in a new file called Loop2.c"  $\rightarrow$  **IT** refers back to the word CODE.

**CLIL After reading – Lexis:**  to optimize = to make something as good as possible a given code = an already decided, arranged or agreed code the following = the one or the ones about to be mentioned to increment = to increase to decrement = to decrease a two-fold benefit  $=$  a double benefit removal = taking something away from the place occupied further (advantages) = additional (advantages) to interleave = to place at intervals in or among / to intersperse one after the other / to distribute among other things at intervals to iterate  $=$  to repeat a process iterations = repeated processes 

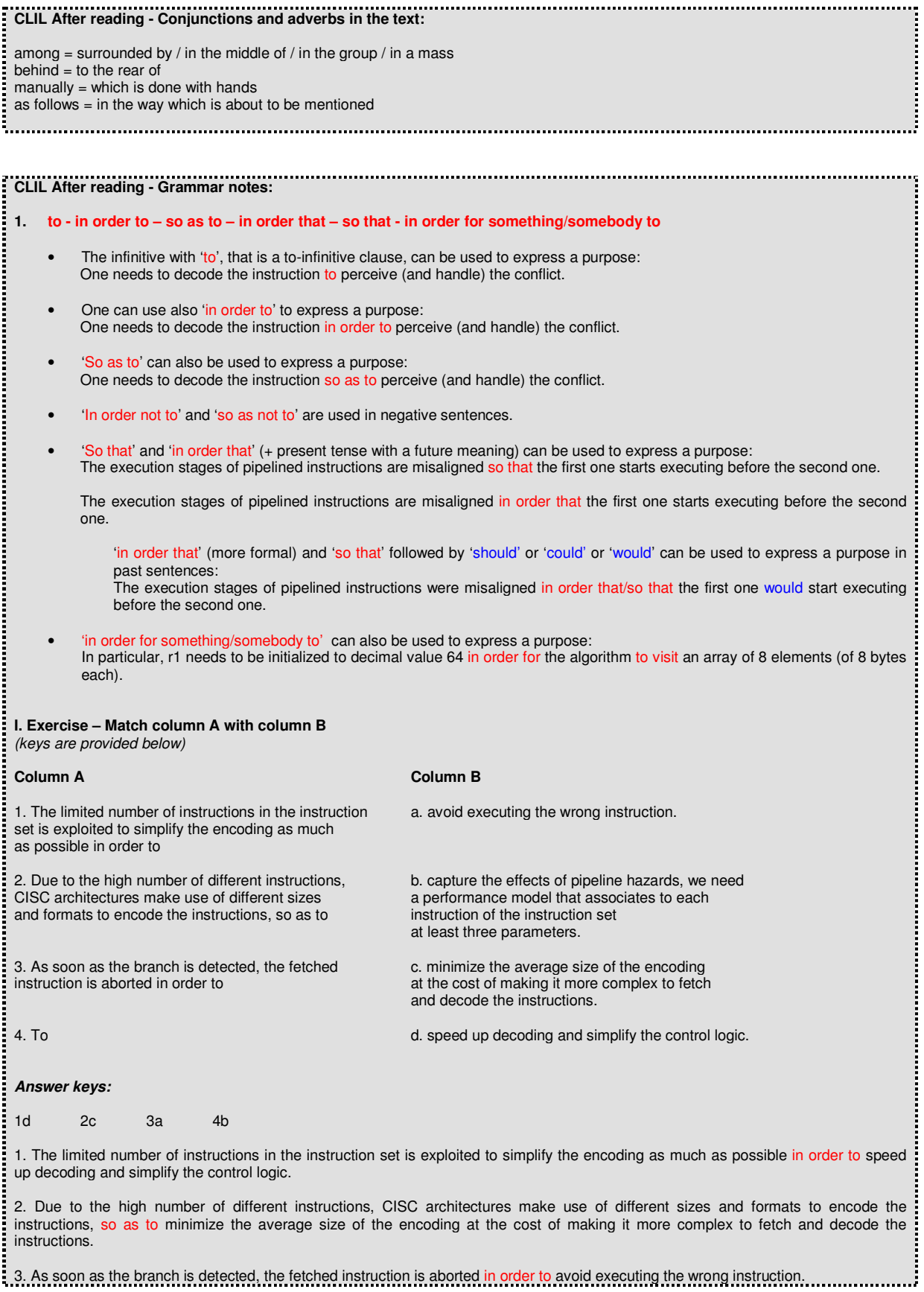

4. To capture the effects of pipeline hazards, we need a performance model that associates to each instruction of the instruction set at least three parameters